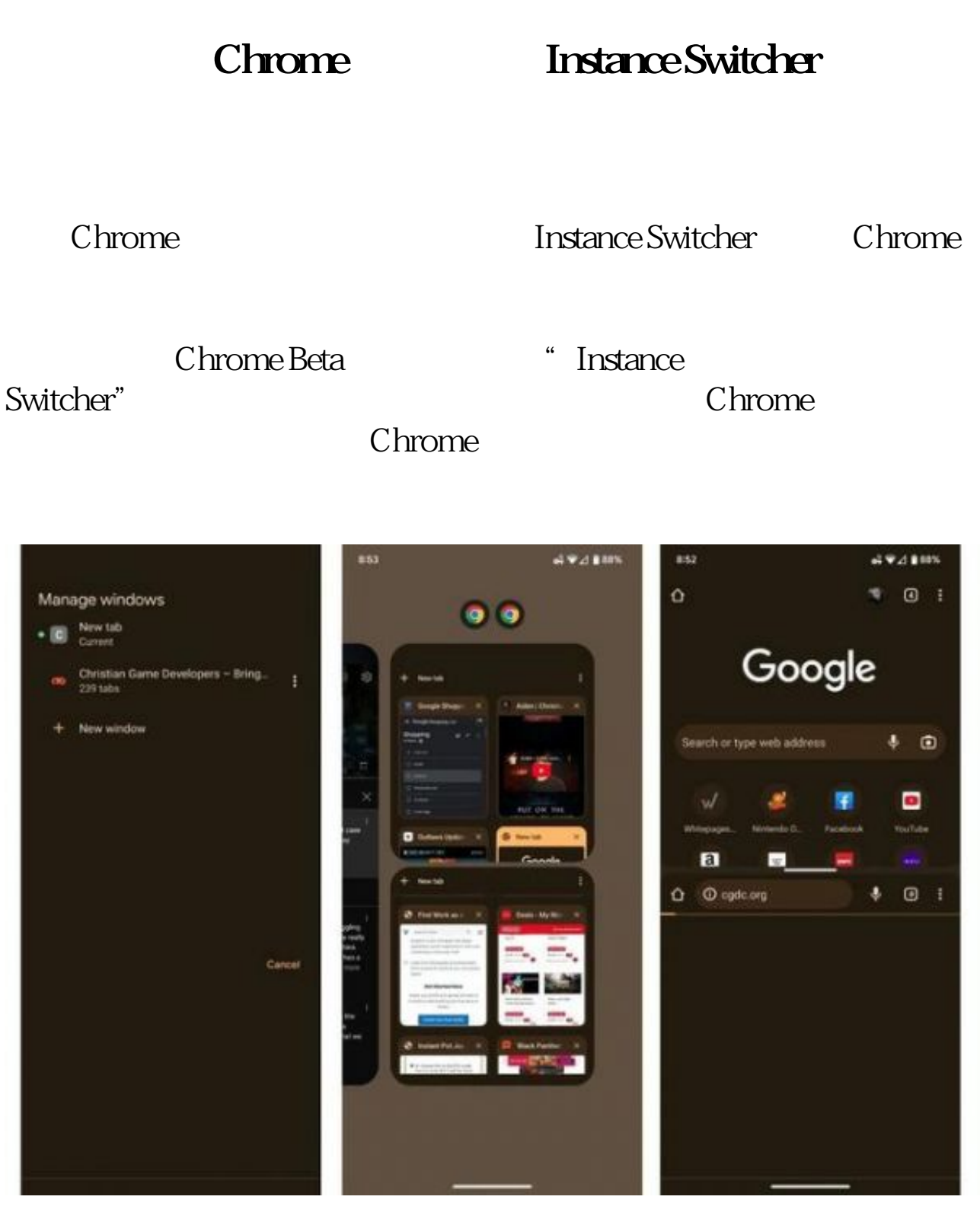

 $Chrome Unboxed$   $Chrome 108.0.5359.128$ 版本中已经具备这项功能了。用户可以不同 Chrome 浏览器上登录不同

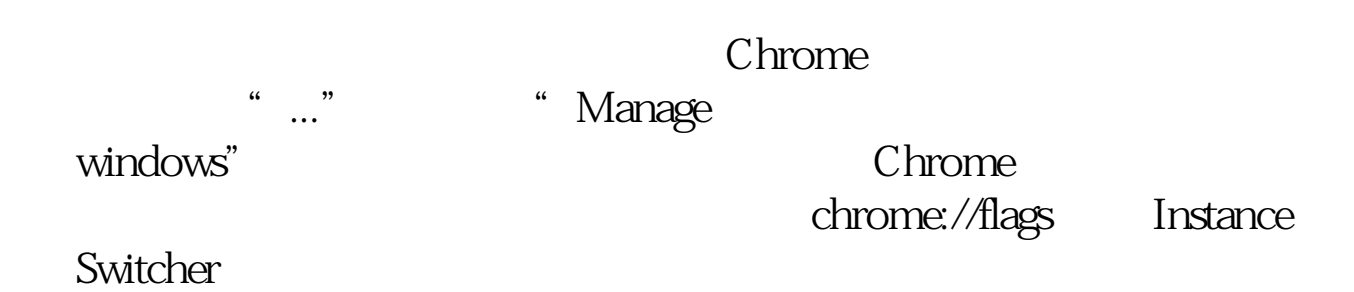

<https://dqcm.net/zixun/16736968096500.html>